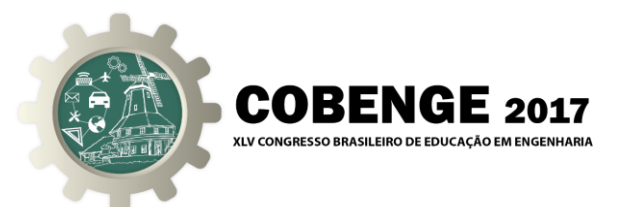

# **METODOLOGIA MOTIVACIONAL NOS MEIOS DE ENSINO/APRENDIZAGEM DE PROJETO DE INFRAESTRUTURA VIÁRIA NO CURSO DE ENGENHARIA CIVIL**

**Alexandre Freire de Sá Lopes** – alexandre.freire26@gmail.com Escola Politécnica da Universidade Federal da Bahia Rua Prof. Aristides Novis, nº 02 - Federação CEP 40.210-630– Salvador – Bahia

**Silvia Camargo Fernandes Miranda** – silviamiranda12@gmail.com Escola Politécnica da Universidade Federal da Bahia Rua Prof. Aristides Novis, nº 02 - Federação CEP 40.210-630– Salvador – Bahia

**Denise Maria da Silva Ribeiro** – denise.ribeiro@ufba.br Escola Politécnica da Universidade Federal da Bahia Rua Prof. Aristides Novis, nº 02 - Federação CEP 40.210-630– Salvador – Bahia

*Resumo: Este artigo tem como objetivo principal analisar o uso de softwares como ferramenta auxiliar nos processos de aprendizagem e motivacional da disciplina que ministra conteúdo relacionado ao tema projeto de infraestrutura viária, que abrange vasto conteúdo associado aos estudos estatísticos de banco de dados de engenharia de trânsito e cálculos geométricos de estradas. O objetivo foi atendido através da aplicação da seguinte metodologia: i) desenvolvimento de trabalho prático para a disciplina Projeto de Estradas utilizando o AutoCAD Civil 3D; ii) execução de roteiro orientativo para o uso do software; iii) discussão direcionada sobre segurança viária e mobilidade sustentável na determinação de projetos de estradas; iv) problematização para escolha de projeto de infraestrutura viária mais viável socioeconomicamente e ambientalmente auxiliado pela utilização do AutoCAD Civil 3D; v) aplicação de questionário medindo a apreciação do ensinado junto aos alunos da disciplina. Diante dos resultados encontrados, a partir de 40 questionários respondidos, foi possível inferir aquisição de vantagens no aproveitamento do conteúdo programático da disciplina estudo de caso deste projeto de pesquisa. A aplicação desta metodologia também influenciou em discussão sobre grupo de disciplinas a serem associadas buscando dar continuidade aos resultados positivos adquiridos nesta pesquisa. Assim como também, envolver alunos e monitores no interesse pela pesquisa científica e/ou tecnológica e a apropriação crítica de conhecimentos e competências necessários ao pesquisador.*

*Palavras-chave: Projeto de infraestrutura viária, Métodos de ensino, Uso do software AutoCAD Civil 3D.*

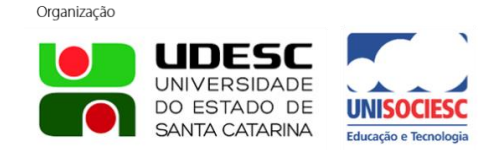

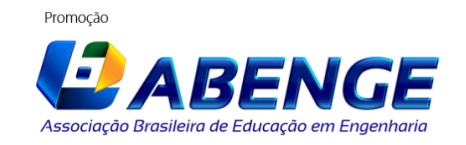

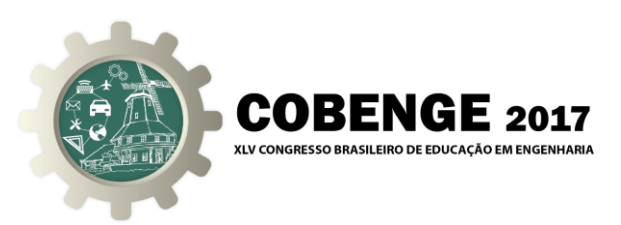

# **1. INTRODUÇÃO**

A formação dos graduados de cursos de nível superior na área de ciências exatas busca conquistar maior interação entre discentes e docentes, que devem surpreender com atividades que estimulem seus alunos à reflexão crítica, à curiosidade científica, à criatividade, e à investigação, assim com o objetivo de buscar dinamismo e despertar o interesse dos alunos, metodologias de ensino mais interativas com uso de tecnologias adequadas se tornam prioridade.

Além do mais, atualmente há diversos softwares que auxiliam o engenheiro em suas atividades profissionais. De forma que, adquirir conhecimentos dos principais programas existentes no mercado tornou-se uma importante parte do aprendizado que este profissional deve desenvolver durante a sua graduação.

Desta forma, é fundamental que as universidades criem metodologias de ensino que permitam a utilização desses programas em sala de aula adaptando o conteúdo programático da disciplina, sendo responsabilidade prioritária dessas instituições de ensino zelar pela capacitação profissional qualificada. O ensino com auxílio de ferramentas computacionais é mais dinâmico e produtivo, de maneira a despertar o interesse do aluno para o aprendizado. Além disso, esta tem sido uma maneira de introduzir ensino ativo a partir do uso de situações problema.

Saber resolver problemas, conduzir projetos e manipular programas computacionais se tornou um diferencial para os engenheiros recém-formados. Sendo assim, como obter esse diferencial? A resposta pode estar na própria universidade através de metodologias que integre teoria, prática e novas tecnologias. Dentro deste contexto, as aulas passam a ser mais voltadas para solução de problemas e projetos em vez de apenas exposição de conteúdo.

O Civil 3D é um software da linha AutoCAD, desenvolvida pela Autodesk – empresa de software de design e de conteúdo digital – voltado para elaboração e análise de projetos nos mais diversos ramos da engenharia civil, possuindo ferramentas que permitem o desenvolvimento facilitado de projetos de infraestrutura viária, como projeto geométrico de vias, projeto de estradas, ferrovias, entre outros referentes aos sistemas de transportes terrestres. O AutoCAD Civil 3D é um dos programas muito utilizado na área de transportes, fato este que, justifica e impulsiona a realização deste trabalho de pesquisa.

### **2. REVISÃO DA LITERATURA**

A base teórica deste trabalho é composta por três itens: projeto de infraestrutura viária, disciplina obrigatória dos cursos de engenharia civil; uso de software, como ferramenta indispensável de auxílio para definições dos projetos de rodovias; e breve discurso a respeito da evolução das metodologias de ensino previstos pela reengenharia.

### **2.1. Projeto de infraestrutura viária**

"Projeto de Estradas" é uma disciplina obrigatória dos cursos de engenharia civil, o ensino desta disciplina aborda a "Engenharia de Transporte" que trata do planejamento, projeto geométrico e operações de tráfego em ruas, avenidas, rodovias, redes de tráfego, terminais, estacionamentos, lotes lindeiros e relacionamento com outras modalidades de transportes.

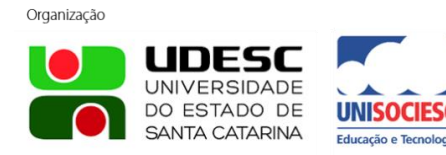

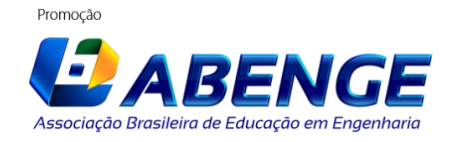

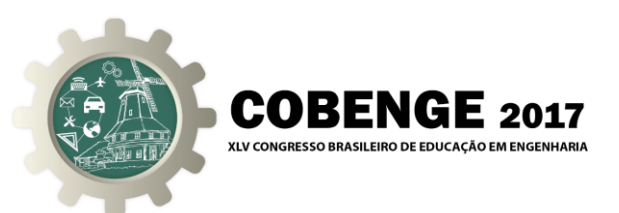

Obras de infraestrutura viária, geralmente, são obras de grande porte, que envolvem diferentes tipos de profissionais e por longos períodos de tempo. O gerenciamento das atividades e de sua inter-relação é complexo e requer profissionais experientes e qualificados. Segundo Departamento Nacional de Estradas de Rodagem (DNER), compõem as etapas (atividades) de um projeto viário: (i) estudos de tráfego, (ii) estudos geológicos, (iii) estudos hidrológicos, (iv) estudos de traçado, (v) projeto geométrico, (vi) projeto de terraplenagem, (vii) projeto de drenagem, (viii) projeto de pavimentação, (ix) projeto de interseções, retornos e acessos, (x) projeto de obras de arte especiais, (xi) projeto de sinalização, (xii) projeto de paisagismo, (xiii) orçamento da obra, (xiv) plano de execução da obra, (xv) componente ambiental, entre demais estudos e projetos.

Outro aspecto característico das obras de infraestrutura viária é o seu custo elevado, diante das características da região, extensão, obras de arte especiais, entre outros fatores, uma obra viária pode chegar a ter orçamento de centenas de milhões de reais. O porte, o prazo, o custo e a diversidade de agentes envolvidos reforçam a importância do gerenciamento de uma obra viária da sua concepção (estudos e projetos), passando pela etapa de obra (construção e fiscalização), até a sua utilização (operação e análises).

A geometria definida para a rodovia é representada no projeto geométrico, que consiste na apresentação da planta e do perfil longitudinal, complementados pelas seções transversais. A análise conjunta destes três elementos propicia a definição espacial da via projetada, abrangendo: i) eixo de projeto, estaqueado convenientemente; ii) bordos da plataforma de terraplenagem; iii) projeções dos taludes de corte e aterro e a linha de encontro destes com o terreno natural ("off-set"); iv) curvas de nível; v) cursos d'água; v) bueiros e as obras de arte especiais (pontes, viadutos, muros de arrimo, etc.); vi) interseções; vii) construções existentes; viii) limites da faixa de domínio (PIMENTA e OLIVEIRA, 2001).

O perfil longitudinal corresponde a um corte efetuado no eixo de projeto, no mesmo sentido e com a mesma referência do estaqueamento da planta. Complementando o perfil, também são apresentados os furos de sondagem efetuados e os resultados principais dos ensaios de laboratório executados com as amostras coletadas. E as seções transversais correspondem a cortes efetuados no terreno, ortogonalmente ao eixo de projeto, nos pontos referidos no estaqueamento, no desenho das seções transversais é introduzida a plataforma de projeto, a qual conterá o ponto correspondente ao greide de terraplenagem obtido no perfil longitudinal.

### **2.2. Uso de software**

Utilização de softwares se tornou uma ferramenta indispensável de auxílio para definições dos projetos de rodovias. Nos projetos e obras viárias três ferramentas merecem destaque: (i) o editor de textos, (ii) a planilha de cálculos e (iii) o programa CAD (*Computer Aided Design*). Além destes, programas de gerenciamento de imagens, de georreferenciamento de dados espaciais, e outros mais específicos, também são relevantes.

A Autodesk permite baixar versão estudante, sem nenhum custo, do AutoCAD Civil 3D. Este software oferece suporte à modelagem de informações de construção BIM (Building Information Modeling) que significa "Modelagem de Informação da Construção", para projetos aprimorados de engenharia civil. Os projetos recebem contribuições das ferramentas digitais de modelagem virtual, permitindo simular as construções em três dimensões, com

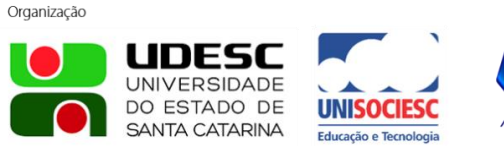

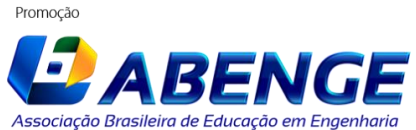

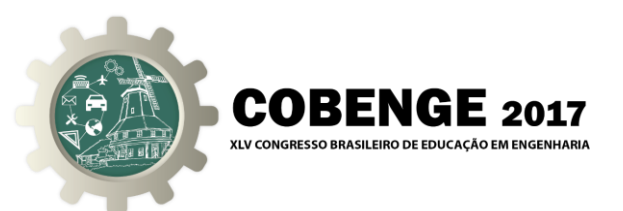

movimento, de maneira muito próxima à realidade, entre outras vantagens, torna muito mais atrativa a apresentação do projeto (AUTODESK, 2017).

O BIM é o processo de produção, uso e atualização de um modelo de informações da edificação durante todo o seu ciclo de vida. Esse modelo, além da geometria da construção, contém numerosas informações sobre seus diferentes aspectos. Desde os estudos de viabilidade, passando pelo desenvolvimento do projeto, simulações, orçamentação, planejamento, controle, construção, demolição, reforma, representação, registros e outros.

O BIM não pode ser confundido com um software especifico de modelagem ou mesmo uma categoria de aplicativos com o CAD. Existem ferramentas preparadas para funcionar dentro do conceito BIM para diversas modelagens: arquitetônica, estrutural, sistemas elétricos, hidráulicos e de ar condicionado/ventilação, simulação e análises energéticas, lumínicas e de sustentabilidade, orçamentação/quantificação e gerenciamento, planejamento e outras (AUTODESK, 2017).

Um modelo de edificação, tridimensional e com dados, isso facilita a execução de análises e simulações que, de outro modo, exigiriam maior trabalho na preparação de dados de entrada, o que poderia tornar o custo benefício desfavorável e tornar inviável o estudo de diversas alternativas, seria uma situação comum sem utilizar o BIM.

## **2.3. Métodos de ensino**

Neste item é apresentado um breve discurso a respeito da evolução das metodologias de ensino previstos pela reengenharia.

### *Inovação do ensino-aprendizagem na educação superior*

Um problema enfrentado por estudantes de engenharia é a falta de motivação diante do ensino que recebem. Há quem diga que esse problema esteja na metodologia de aprendizagem utilizada nas aulas. Segundo Barbosa (2010):

> [...] a aprendizagem ativa é uma estratégia de ensino muito eficaz, independentemente do assunto, quando comparada com os métodos de ensino tradicionais, como aula expositiva. Com métodos ativos, os alunos assimilam maior volume de conteúdo, retêm a informação por mais tempo e aproveitam as aulas com mais satisfação e prazer (BARBOSA, 2010, p.3).

Muitos estudantes de engenharia concluem o curso com muita bagagem teórica e pouca vivência prática. Mesmo que essas práticas devessem ser supridas pelos estágios curriculares, dificilmente um estudante irá passar por diversas áreas da engenharia civil. As contribuições das metodologias ativas permitem prever que, ao invés de recém-graduados com a ilusão de um vasto aprendizado diante da exposição a conteúdos em aulas expositivas, profissionais que experimentaram situações de aprendizagem mais significativas em suas vidas. De acordo com Belhot (1997):

> O que é ensinado na escola é determinante para a sobrevivência do profissional no mercado de trabalho, e nessa direção, deve haver um cuidado na sua formação básica e ao mesmo tempo na sua formação dinâmica. É necessário dar ao indivíduo a capacidade de se adaptar ao mercado, de criar as oportunidades para sua sobrevivência, mediante a habilidade de planejar com criatividade e flexibilidade, e não mais reproduzir soluções conhecidas (BELHOT, 1997, p.12).

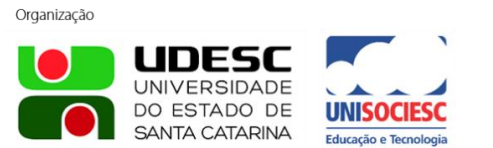

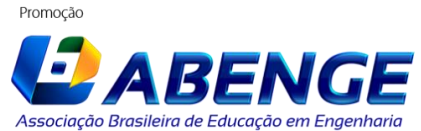

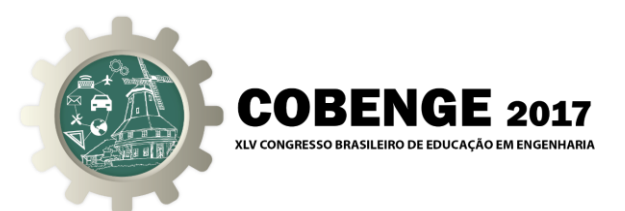

É possível perceber que a atitude em sala de aula atravessa uma fase de mudança, o conhecimento está ao alcance de todos através da internet, entretanto, aprender a resolver problemas, identificá-los, analisar alternativas de solução e suas prováveis consequências são habilidades fundamentais que devem estar presentes na sala de aula.

> O ensino de Engenharia deve ter como objetivo propiciar uma aprendizagem significativa, contextualizada e orientada para o uso das tecnologias contemporâneas. Deve também favorecer o uso dos recursos da inteligência, gerando habilidades em resolver problemas e conduzir projetos nos diversos segmentos do setor produtivo (BARBOSA, 2010, p.3).

A preocupação com a qualidade da formação e com a quantidade de engenheiros formados foi alvo de muita discussão e pesquisa nos últimos tempos. Apesar de na última década os meios de comunicação terem noticiado um quadro de escassez generalizada de engenheiros, a conclusão de vários autores é que não há, em um futuro próximo, um quadro de escassez, contudo o mercado de trabalho ainda sente uma falta de profissionais qualificados.

Dessa maneira, o ensino da engenharia, dentre suas diversas concepções, busca formar profissionais preparados para o mercado de trabalho. De tal forma que o processo de ensino que envolve com igual intensidade alunos e professores deve ser revisto com essa finalidade.

## *A aprendizagem baseada em problemas*

O método PBL (Problem Based Learning) é uma estratégia pedagógico/didática centrada no aluno e trata-se de um método de eficiência comprovada por inúmeras pesquisas no campo da psicopedagogia e da avaliação de desempenho dos profissionais formados por esse método.

No século XXI, são notáveis os progressos científicos, tecnológicos e econômicos, trazendo mudanças culturais, sociais e profissionais. Instituições de ensino devem se comprometer com essas adequações inovadoras, pois são elas que vão ditar as competências e as habilidades exigidas, não só para a vida profissional dos estudantes, mas também para o desenvolvimento do seu caráter e da sua personalidade (MEDEIROS, 2003).

A aprendizagem baseada em problemas aborda uma metodologia de ensinoaprendizagem colaborativa, construtivista e contextualizada, na qual situações-problema são utilizadas para iniciar, direcionar e motivar a aprendizagem de conceitos, teorias e o desenvolvimento de habilidades e atitudes no contexto de sala de aula (RIBEIRO, 2010).

A metodologia será um sucesso sempre que o problema for articulado com a teoria e a prática profissional, buscando dos alunos o entendimento do problema em um primeiro momento sem se preocupar com a solução do mesmo. Ressalta-se que a solução encontrada pode surpreender contribuindo para a ocorrência de descobertas.

# **3. METODOLOGIA E SUA APLICAÇÃO**

A metodologia consiste em:

- i) Desenvolvimento de trabalho prático para a disciplina Projeto de Estradas utilizando o AutoCAD Civil 3D;
- ii) Execução de roteiro orientativo para o uso do software;

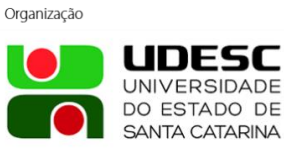

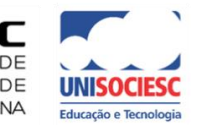

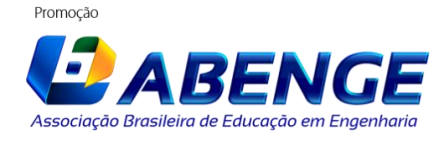

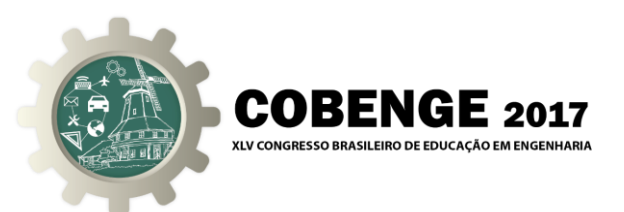

- iii) Discussão direcionada sobre segurança viária e mobilidade sustentável na determinação de projetos de estradas;
- iv) Proposição de problema para escolha de projeto de infraestrutura viária mais adequado a partir da utilização do AutoCAD Civil 3D;
- v) Aplicação de questionário medindo a apreciação do ensinado junto aos alunos da disciplina.

Inicialmente buscou-se pesquisa bibliográfica sobre a aplicabilidade de metodologias ativas em curso de graduação de engenharia, correlacionando tal conhecimento com abordagens já trabalhadas por outros autores.

Dando prosseguimento, cabe esclarecer que esse trabalho de pesquisa está vinculado a realização de um projeto de iniciação ao ensino relacionado ao desenvolvimento de monografia apresentada ao Curso de graduação em Engenharia Civil, como requisito obrigatório para obtenção do grau de Bacharel em Engenharia Civil, onde a intenção não foi o ensino da utilização do AutoCAD Civil 3D e sim elaborar roteiro para atividade prática específica para a disciplina projeto de estrada ministrada no curso de engenharia civil, porém um roteiro de apresentação das ferramentas do software assim como a sua evolução para início e término do projeto de uma rodovia foi elaborado, partindo de dados fictícios de uma superfície por levantamento SRTM (superfície 3D), tornando possíveis as etapas seguintes: definir alinhamento horizontal; perfil longitudinal do terreno natural; criar greide de projeto; gerar volume do corredor; seções transversais; relatório de volumes de terra; e definir diagrama de massa de Bruckner.

Em etapa posterior, a partir de bibliografia relacionada a projeto de rodovia, o aluno se deparou com a proposição de uma problematização – buscar o menor custo possível nos custos com serviços de terraplenagem – resposta a ser apresentada com justificativa detalhada informando parâmetros adotados como prioritários para encontrar sua solução.

Na finalização do semestre foi aplicado questionário onde se buscou informações sobre o método de ensino aplicado através de perguntas exemplificadas como: a) como você classifica a qualidade dos conteúdos apresentados; b) como você classifica a forma como os conteúdos foram apresentados; c) os conteúdos são pertinentes ao ensino da parte prática da disciplina; d) como você classifica a qualidade da explicação dada pelos monitores; e) como você classifica a qualidade do roteiro do AutoCAD Civil 3D; e) você considera o AutoCAD Civil 3D uma maneira eficiente para aprender a disciplina; entre outras.

Cabe ressaltar que esta pesquisa foi oriunda de um trabalho de conclusão de curso de graduação, tendo partido do aluno concluinte o interesse em deixar contribuições para a aprendizagem de área da engenharia especificamente praticada em seu próprio estágio curricular, demonstrando amadurecimento deste futuro profissional enquanto também se faz importante a busca por uma formação geral humanística associada à científica.

### **4. RESULTADOS**

Os resultados encontrados se referem às respostas coletadas de um total de 40 estudantes do Curso de Engenharia Civil, no final do semestre em que cursaram a disciplina Projeto de Estradas, e serão apresentados neste item. Referente à qualidade dos conteúdos apresentados

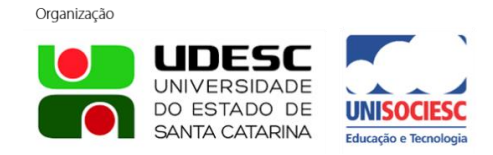

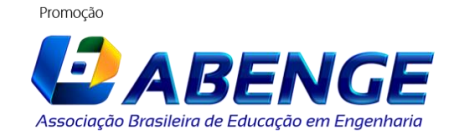

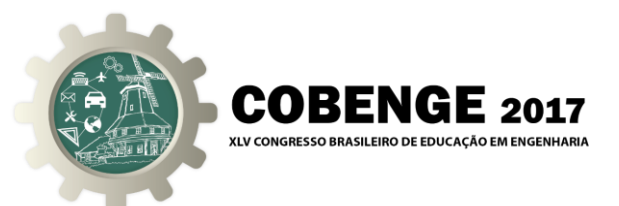

na introdução ao uso do software AutoCAD Civil 3D, os alunos qualificaram positivamente, perfazendo um total de 77,4% entre "ótimo" e "bom", sendo a maioria (67.7%) "bom", conforme demonstra a Figura 1.

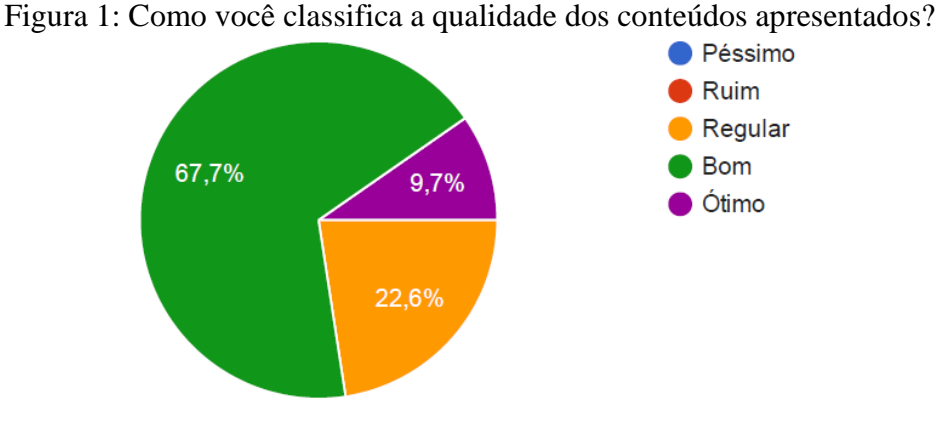

Na Figura 2 é possível verificar diagnóstico referente à pertinência do ensino do AutoCAD Civil 3D na parte prática da disciplina, sendo quase a totalidade dos entrevistados concordaram com a importância da aplicação prática deste software no ensino da disciplina Projeto de Estradas.

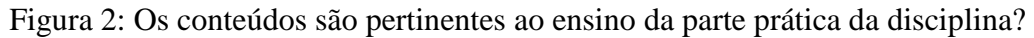

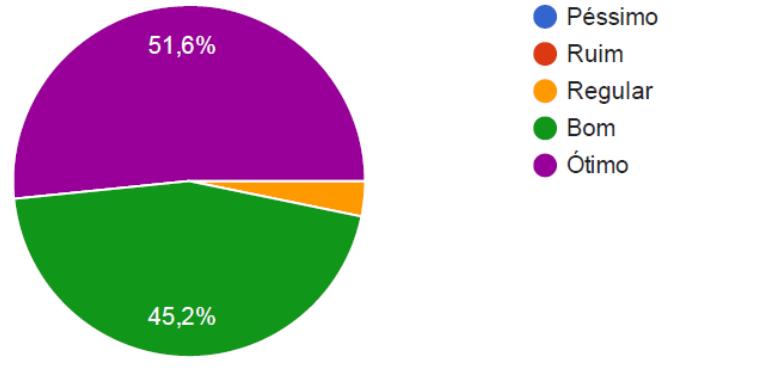

Referente à qualidade da explicação dada pelos monitores, o resultado obtido de maior ênfase foi a opção "bom" (48,4%), seguido de "ótimo" (38,7%) totalizando 87,1%, de acordo com o indicado na Figura 3.

Figura 3: Como você classifica a qualidade da explicação dada pelos monitores?

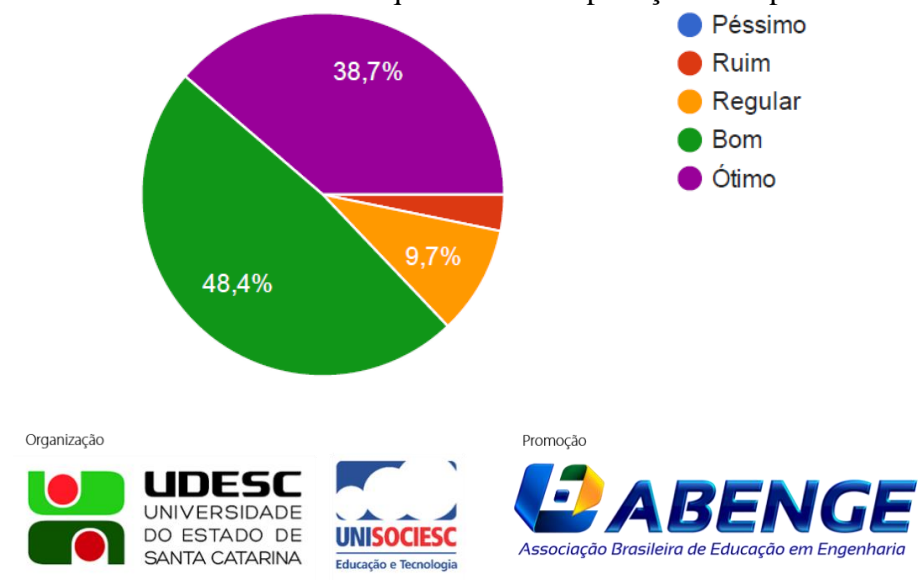

Joinville/SC – 26 a 29 de Setembro de 2017 UDESC/UNISOCIESC **COBENGE 2017** "Inovação no Ensino/Aprendizagem em .<br>XLV CONGRESSO BRASILEIRO DE EDUCACÃO EM ENGEN Engenharia"

Quanto à qualidade do roteiro, foi possível observar que a opção "bom" apresentou destaque (38,7%), seguida da opção "regular" (29%), expondo necessidade em revisar algumas falhas a serem corrigidas, principalmente porque está previsto a aplicação continuada deste método de ensino nos semestres subsequentes ao semestre pesquisado.

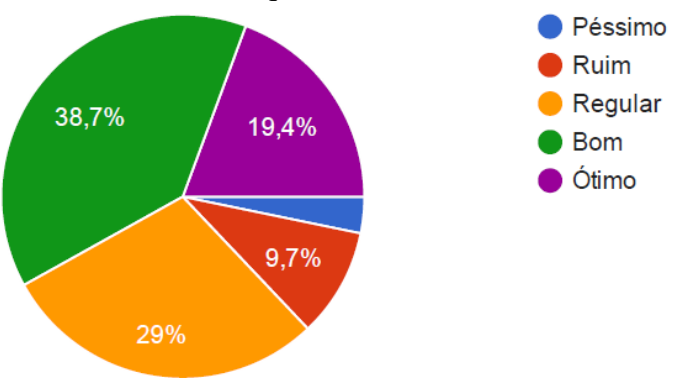

Figura 4: Como você classifica a qualidade do roteiro do AutoCAD Civil 3D?

Por fim, quando perguntado se recursos computacionais devem ser aliados às aulas regulares, todos os pesquisados responderam afirmativamente.

## **5. CONCLUSÕES**

A partir dos resultados encontrados é possível concluir, inicialmente que a metodologia adotada atendeu o objetivo proposto por este trabalho de pesquisa, assim como permitiu observar os ganhos adquiridos devido ao interesse do estudante de graduação pela docência na educação superior e a apropriação crítica de conhecimentos e competências, auxiliando o docente no desempenho das atividades pedagógicas e buscando contribuir para a formação acadêmico-profissional discente.

As conclusões apresentadas ainda permitiram verificar a necessidade em reavaliar os programas de ensino sugerindo disciplinas a serem associadas ao tema infraestrutura viária, como: geoprocessamento aplicado aos transportes; transporte e meio ambiente; e engenharia de segurança e tráfego, buscando dar continuidade aos resultados positivos adquiridos nesta pesquisa, quando se integra teoria e prática com o auxílio de softwares.

Além do mais, é fato que os cursos de engenharia civil priorizam os assuntos condizentes com projeto e construção de edificações, e não abordam com a mesma ênfase os temas referentes à engenharia de transportes e mobilidade, que também são áreas onde o engenheiro civil atua. Essa não uniformidade na importância de cada área pode causar grande impacto na qualidade da formação deste profissional. Diante deste impasse, reflete-se que a utilização de softwares auxilia na apropriação do conhecimento mais dinâmico e produtivo.

# **REFERÊNCIAS BIBLIOGRÁFICAS**

*Livros:* PIMENTA, C. R. T. e OLIVEIRA, M. P. **Projeto Geométrico de Rodovias**. Rima Editora, São Carlos, 2001.

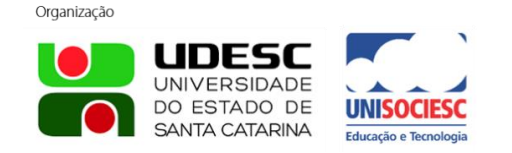

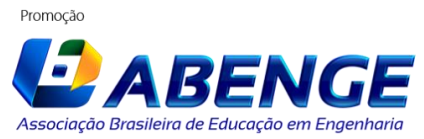

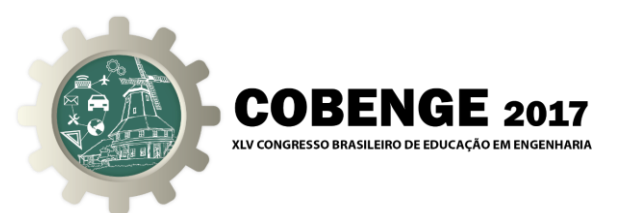

RIBEIRO, Luis Roberto de Camargo. **Aprendizagem Baseada em Problemas (PBL).** São Carlos, SP, EdUFSCar, 2010.

*Monografias, dissertações e teses:*

BELHOT, R. V. **Reflexões e Propostas Sobre o "Ensinar Engenharia" para o Século XXI.** 1997. 126f. Tese (Título de Livre Docente) – Escola de Engenharia de São Carlos, Universidade de São Paulo, São Carlos, 1997.

*Artigos de periódicos:* BARBOSA, E. F. **Metodologias Ativas de Aprendizagem no Ensino de Engenharia**, v.1, n.1, p. 9-28, 2010.

## *Internet:*

AUTODESK **Implantação e Difusão na Organização da Informação da Construção (BIM) no Brasil com o uso de Ferramentas Autodesk**. Disponível em: < http://www.autodesk.com.br/adsk/servlet/index> Acesso em: 07 out 2014.

MEDEIROS, A. L. **Metodologia do ensino superior**. 2003. Disponível em http://scholar.google.com.br. Acesso em: 14 abr 2011.

# **MOTIVATIONAL METHODOLOGY IN THE TEACHING / LEARNING METHODS OF ROAD INFRASTRUCTURE PROJECT IN THECIVIL ENGINEERING COURSE**

*Abstract: This article aims to analyze the use of software as an auxiliary tool in the learning and motivational processes of the discipline that provides content related to the theme of road infrastructure, which covers vast content associated with statistical studies of traffic engineering database and Geometric calculations of roads. The objective was met through the application of the following methodology: i) development of practical work for the discipline Road Design using AutoCAD Civil 3D; ii) execution of a roadmap for the use of the software; iii) targeted discussion on road safety and sustainable mobility in the determination of road projects; iv) problematization to choose a road infrastructure project more feasible socioeconomically and environmentally assisted by the use of the AutoCAD Civil 3D; v) application of a questionnaire measuring the appreciation of the taught with the students of the discipline. Based on the results found, from 40 questionnaires answered, was possible to infer the acquisition of advantages in the use of the programmatic content of the case study discipline of this research project. The application of this methodology also influenced in a discussion about the group of disciplines to be associated in order to continue the positive results acquired in this research. As well as involving students and monitors in the interest of scientific and / or technological research and the critical appropriation of knowledge and skills needed by the researcher.*

*Keywords: Road Infrastructure Project, Teaching Methods, Use of the AutoCAD Civil 3D Software.*

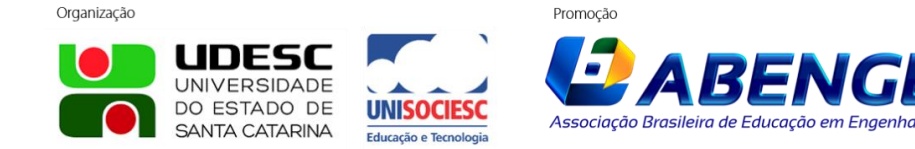